A General Method for Determining the Habitable Zone around a Main Sequence Star by Tom E. Morris Division of Natural Sciences Fullerton College, Fullerton, CA, USA http://planetarybiology.com tmorris@fullcoll.edu October 2010 (revised February 2015)

## **Two stages of calculations**

Stage 1: Estimate the host star's absolute luminosity based on the star's apparent visual magnitude (three steps)

**First Step** – Calculate the absolute visual magnitude of the host star based on the star's apparent magnitude.

 $M_v = m_v - 5 \log(d/10)$ 

Where:

 $M_v$  = Absolute magnitude of the star

 $m<sub>v</sub>$  = apparent magnitude of the star (visual spectrum)

d = distance from Earth to the star in parsecs

**Second Step** – Calculate bolometric magnitude of the host star.

 $M_{bol} = M_v + BC$ 

Where:

 $M_{bol}$  = bolometric magnitude of the star

BC = bolometric correction constant

Use the following table for general bolometric correction values [generalized from Habets and Heintz (1981)]

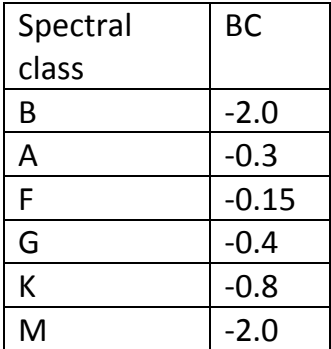

**Third Step** – Calculate the absolute luminosity of the host star

 $\mathsf{L}_{\mathsf{star}}/\mathsf{L}_{\mathsf{sun}} = 10^{\left[\frac{M_{\mathit{bol\,star}}-M_{\mathit{bol\,sun}}}{-2.5}\right]}$  $\left[\frac{r}{r-2.5}\right]$ 

Where:

 $L_{star}/_{Lsun}$  = the absolute luminosity of the star in terms of the absolute luminosity of the sun

Mbol star = the bolometric magnitude of the host star

Mbol sun = the bolometric magnitude of the sun = 4.72

2.5 is a constant value used for comparing stellar luminosities -- known as "Pogson's Ratio."

## Stage 2: Estimate the radii of the host star's habitable zone boundaries

**One step** – Place the value for the host star's absolute luminosity (that you calculated above) into the expressions below.

$$
r_i = \sqrt{\frac{L_{star}}{1.1}}
$$

$$
r_o = \sqrt{\frac{L_{star}}{0.53}}
$$

Where:

 $r_i$  = the inner boundary of the habitable zone in astronomical units (AU)

 $r_0$  = the outer boundary of the habitable zone in astronomical units (AU)

L<sub>star</sub> is the absolute luminosity of the star

## **Example**

Star Gl 581

 $m_v = 10.55$ 

Spectral type = M3

Distance = 6.21 parsecs

Calculate absolute visual magnitude

 $M_v = 10.55 - 5\log(6.21/10) = 11.58$ 

Calculate bolometric magnitude

 $M_{bol} = 11.58 + (-2.0) = 9.58$ 

Calculate absolute luminosity

L<sub>GI 581</sub>/L<sub>sun</sub> =  $10^{\left[\frac{9.58-4.72}{-2.5}\right]}$  $\frac{1}{-2.5}$  = 0.011

Estimate the boundaries of the habitable zone for this star

$$
r_i = \sqrt{\frac{0.011}{1.1}} = 0.1 \text{ AU}
$$

$$
r_o = \sqrt{\frac{0.011}{0.53}} = 0.14 \text{ AU}
$$

References

Fogg, Martyn J., (1992). An estimate of the prevalence of biocompatible and habitable planets. *Journal of the British Interplanetary Society*, 45: 3-12.

Habets, G.M.H.J.; Heintze, J.R.W., (1981). Empirical bolometric corrections for the main sequence. *Astron. Astrophys. Suppl. Ser.* 46: 193-237.

Kasting, James; Whitmire, Daniel; and Reynolds, Ray (1993). Habitable zones around main sequence stars. *Icarus* 101: 108-128.

Kasting, James F. (1996). Habitable zones around stars: An update. In: Doyle, Laurence (ed.). *Circumstellar Habitable Zones*, 117-142. Travis House Publications, Menlo Park.

Lang, Kenneth (1992). *Astrophysical Data: Planets and Stars*. Springer-Verlag, New York.

Whitmire, Daniel; Reynolds, Ray, (1996). Circumstellar habitable zones: astronomical considerations. In: Doyle, Laurence (ed.). *Circumstellar Habitable Zones*, 117-142. Travis House Publications, Menlo Park.